# Conversation and Community

## *The Social Web for Documentation*

## **2nd Edition**

Pre-publication Sample: TOC and Excerpt

Anne Gentle

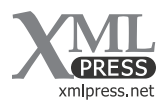

#### Conversation and Community

The Social Web for Documentation Copyright © 2009-2012 Anne Gentle

 $\bigcirc$   $\bigcirc$   $\bigcirc$   $\bigcirc$  With the exceptions noted below, this work is licensed under the Creative Commons Attribution-Noncommercial 3.0 Unported License. To view a copy of this license, visit http://creativecommons.org/licenses/by-nc/3.0/.

The cover and XML Press logo are copyright © 2012 XML Press. The figures from Second Life in Appendix A are licensed under the Creative Commons Attribution 2.0 Generic license (http://creativecommons.org/licenses/by/2.0/).

We gratefully acknowledge: "nolnet" for the Lego illustrations in Chapter 4, Outsell, Inc., for the case study in Appendix C, and Easter Seals for the policy example in Appendix B. They were reprinted by permission of the respective copyright holders and may not be copied without their permission.

#### Credits

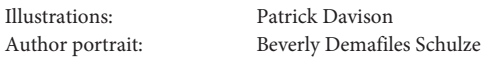

#### Disclaimer

The information in this book is provided on an "as is" basis, without warranty. While every precaution has been taken in the preparation of this book, the author and XML Press shall have neither liability nor responsibility to any person or entity with respect to any loss or damages arising from the information contained in this book.

This book contains links to third-party web sites that are not under the control of the author or XML Press. Inclusion of a link in this book does not imply that the author or XML Press endorses or accepts any responsibility for that site's content.

#### Trademarks

XML Press and the XML Press logo are trademarks of XML Press.

All terms mentioned in this book that are known to be trademarks or service marks have been capitalized as appropriate. Use of a term in this book should not be regarded as affecting the validity of any trademark or service mark.

 XML Press Laguna Hills, CA http://xmlpress.net

2<sup>nd</sup> Edition ISBN: 978-1-937434-10-6

## **Table of Contents**

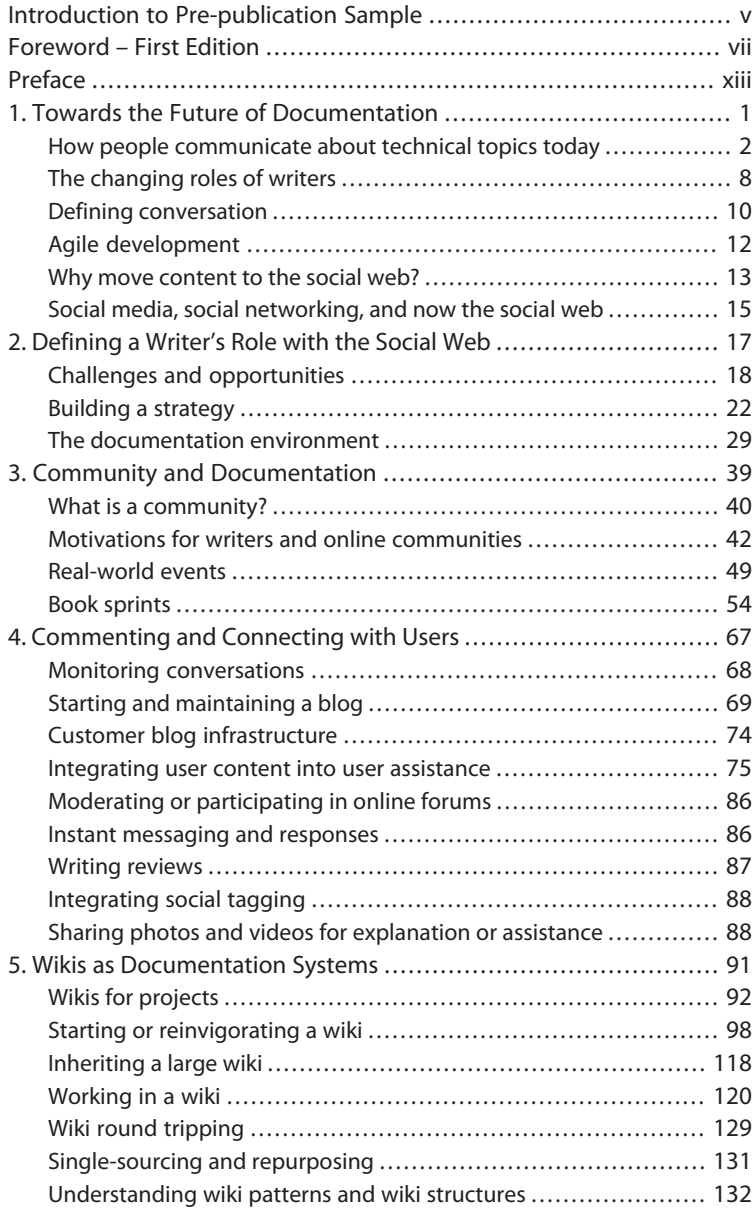

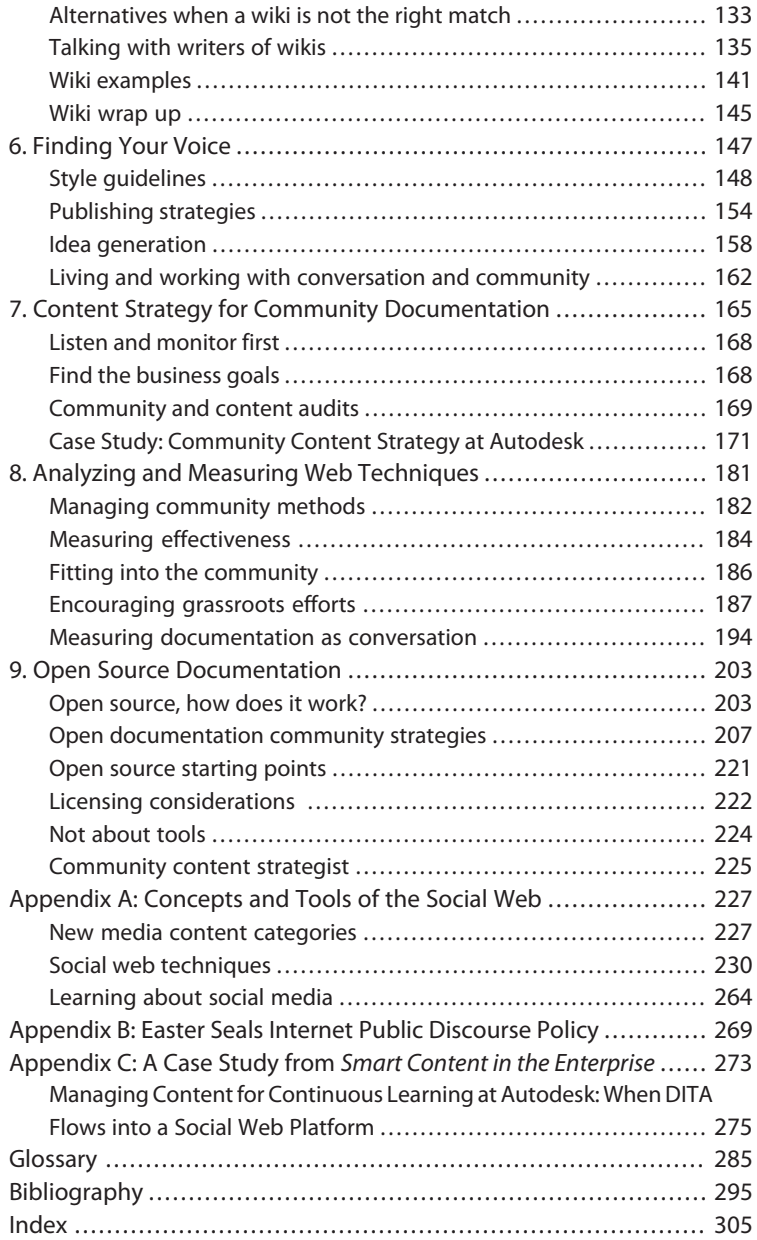

## **Introduction to Pre-publication Sample**

Thank you for downloading this pre-publication sample of the second edition of Anne Gentle's Conversation and Community. The second edition adds three new chapters, more than doubles the number of references, and updates the entire book.

This pre-publication sample contains the table of contents, preface, an excerpt from Chapter 4, Commenting and Connecting with Users, the bibliography, and the index.

## About XML Press

XML Press (http://xmlpress.net) was founded in 2008 to publish content that helps technical communicators be more effective. Our publications support managers, social media practitioners, technical communicators, content strategists, and the engineers who support their efforts.

Our publications are available through most retailers, and discounted pricing is available for volume purchases for business, educational, or promotional use.

For more information, visit our website at http://xmlpress.net, send email to orders@xmlpress.net, or call us at (970) 231-3624.

Richard Hamilton Publisher, XML Press 24 May 2012

## **Preface**

This book grew out of my experimentation with open source, blogging, writing in a wiki for online help, connecting with community members, and a compulsion for writing things down. I was also prodded somehow by my complete adoration of Google search, which I felt would change forever the way that users find information that helps them complete a task, even one as simple as slicing a tomato $^{\rm l}$  or folding fitted sheets. $^{\rm 2}$  Everyday tasks are documented on the web by everyday people. The start of this people-centric revolution has been described as the second generation of the Web. Web 1.0 was about data and display, but Web 2.0 merges data and display with user-centric design and ideas.

While people debate the cult of the amateur[16] and spread uncertainty and doubt, professional writers now have the tools to collaborate with their audience easily for the first time in history. How we seize this opportunity and how our audience responds and becomes a part of this revolution will determine our success in this new environment.

Nearly all of the discussion in this book surrounds new ideas for documentation, whether you are writing documentation as film makers, corporate marketers, technical writers, programmers, or managers. Sometimes these "new" ideas uncover age-old truths about communities and people's behavior and habits. Sometimes you have to experiment on your own time with your own dollars and tools to prove that a technique is worth an investment. That try-and-see attitude is what the cutting edge is all about.

<sup>1</sup> http://www.ehow.com/how\_1682\_slice-tomato.html

<sup>2</sup> http://www.ehow.com/how\_6067\_fold-fitted-sheet.html

Beth Kanter, a trainer who teaches non-profit organizations how to bring social networking to their business, compares experiencing social media for the first time to a first-time sexual experience – you can't describe how it feels until you experience it. In the same way, you can't describe or measure the value of a technique or methodology until you try it and analyze your results.

Many people would argue, "how can you find the time?" and would describe social media dabbling and experimentation as a waste of time. Clay Shirky, author of Here Comes Everybody: The Power of Organizing Without Organizations[31] and Cognitive Surplus: Creativity and Generosity in a Connected Age[32], offers a counter-argument pointing out that the 200 billion hours per year spent watching TV in the US pales in comparison with the 100 million hours spent to create Wikipedia (see "Cognitive Surplus Visualized"[69], by David McCandless, for a visualization).

By finding and making the time for this experimental discovery, you may save time and effort and increase the quality and perceived value of your content. Plus, you may find interacting with others more fulfilling than the one-way communication offered by your television or other media outlets.

## What's new in this edition

In the three plus years that have passed since I completed the first edition, I have continued to learn from my experiences as a community leader, content strategist, technical writer, documentation automation and system analyst, and student of web analytics. I have also met people who have generously taught me and offered their lessons learned. In this edition, I have tried to include as many of their stories as possible through interviews.

I have added deep dives into my areas of interest: content strategy, web analytics, and open source documentation. And I have made revisions based on input from some of the many university students who have used this book as a text book.

## What's in this book

Use this book to help you experiment with social media, social networking, and social relevance, and to analyze and interpret your results.

It offers descriptions and definitions for the technologies and publishing methods that make up this new way of thinking about content, and it provides ideas for defining your role as a content author or provider. You will find planning and implementation suggestions and advice as well as considerations for choosing your role and goals as a writer or provider of content.

This book includes a chapter on measuring the effectiveness of these new techniques and proving their value to various stakeholders. And you will find specific ideas for integrating conversation, community, and collaboration into documentation.

In this book you will learn about enabling conversation and community in your documentation using social media and social networking. Our world is shifting, and the definition and scope of documentation is moving along disruptive fault lines. Mark Baker describes this in a recent blog entry:

<sup>1</sup> But on the web, something new is emerging: communication that has the individuality and personal touch of a conversation, but the persistence and public availability of a publication. —Mark Baker, "I am a content strategist"[43]

#### xvi Preface

This book shares ways that we can manage this intersection of publication and conversation and work successfully with collaborators and their contributions.

What does it mean to enable a conversation, and how do you assess Web 2.0 tools and strategies such as wikis and blogs? In the landscape of technology products, the consumption of technical topics is often reduced to finding the right answer quickly, solving the problem, and moving on. End-users do not necessarily care about the source of the information or whether it was written by a professional; they judge the information solely on its ability to solve their problem.

So if you are professional writer, how do you fit into a landscape in which content must be constantly available and up-to-date and where blog entries get more visitors than your help pages? How do you ensure that your content has the same or better value than content from a myriad of online sources?

If you are a developer who wants to ensure that users have a good experience and get the answers they need, how do you respond to questions naturally or even presciently? If you are a content creator, such as a filmmaker or game designer, how do you ensure that you are entering the conversation and enabling community in your communications?

To answer these questions, and to help writers determine which social networking tools might help them communicate technical information to their end-users, this book examines the categories of social media and networking tools and provides pointers for evaluating each newcomer or old standby.

## Related information

In the spirit of free and open sharing, links to all of the websites mentioned in this book are collected on delicious.com.<sup>3</sup> Participate in building this book's future by adding new, relevant URLs on delicious.com using the tags conversation or community and adding me to your network.

## About Anne Gentle

I currently work as the fanatical technical writer and community documentation coordinator at Rackspace for OpenStack, an open source cloud computing project. Prior to joining OpenStack, I worked as a community publishing consultant, providing strategic direction for professional writers who want to produce online content with wikis and user-generated articles and comments. I write a professional blog about writing, wikis, and information design at JustWriteClick.com $<sup>4</sup>$ </sup>

I became interested in using wikis for documentation and decided that a hands-on apprenticeship would be the most efficient way to learn about wikis. I have been volunteering for the One Laptop per Child project, writing end-user documentation for children, parents, and teachers across the world, using open source software that could change the way education happens in under-developed and underserved nations.

FLOSS Manuals, a toolset and community dedicated to writing free documentation for free software, shaped many of my experiences with community documentation. I have some history on the web

 $^3$  See http://del.icio.us/annegentle/conversation/ and http://del.icio.us/annegentle/community/

<sup>4</sup> http://JustWriteClick.com

now as I started blogging in 2005 for BMC Software.<sup>5</sup> I would not have the amazing opportunity I have today to put into practice these ideas each and every day if it weren't for the way this book has shaped my career path, my passions, and my love of community.

## Acknowledgments

For a few years, I worked a 30-hour week, which allowed me to spend my time pursuing interesting projects and also work a longer "mom shift" in the afternoons and evenings. Without nap time, early bedtime routines for my kids, truly-caring child care, and above all, a wonderful husband, I never could have written this book, nor would I have learned the lessons that enabled me to write it.

I offer special thanks and gratitude to my husband Paul for encouraging me. His involvement in the distributed.net<sup>6</sup> community brought us to Austin, Texas, and showed me the power of volunteers sharing a common cause.

My good friend Kelly Holcomb skillfully edited the initial drafts of the first edition of this book. She read it, edited it, and asked wise questions in the margins, which compelled me to answer them.

I owe a huge debt for the education I have received from FLOSS Manuals founder Adam Hyde and SugarLabs coordinator David Farning. They both read extremely early drafts of this book and encouraged me throughout the process. Adam generously contributed most of the content about Book Sprints. Working with him has been inspirational. He has assembled a great crew at FLOSS Manuals, which connected me with Patrick Davison, who did the interior and cover designs for the first edition, and whose illustrations are still part of the second edition. And without FLOSS Manuals I might

 $\overline{5}$  http://talk.bmc.com

<sup>6</sup> http://distributed.net

not have met Andy Oram, who graciously read the book, offered guidance, and wrote an insightful foreword for the first edition.

Thanks to "ThisParticularGreg," and "J.E. Theriot," "krossbow," and "Pathfinder Linden" for their photographs and for making their photographs available on Flick $\mathbf r^7$  under a Creative Commons License. Thanks to "nolnet" for giving me permission to use photos of his Lego refrigerator.

Thanks to Dee Elling, Victor Solano, Eric Shepperd, Shaun McCance, Janet Swisher, Lana Brindley, Sarah Maddox, and Lisa Dyer for permission to include their interviews and for sharing all their lessons learned.

Thanks to Eve Smith and Easter Seals for giving me permission to reprint the Easter Seals Internet Public Discourse Policy in Appendix B. Thanks to Frank Gilbane and Outsell, Inc. for giving me permission to reprint the case study in Appendix C.

Scott Abel, Sarah O'Keefe, Alan Porter, and Will Sansbury read a hack of a draft and offered wonderful insights from their varied perspectives. I learned from each of them. Without their generous gift of knowledge, wisdom, experience, and time, this book would not be as useful as I hope it will be to you.

<sup>7</sup> http://flickr.com

# **4**

# **Commenting and Connecting with Users**

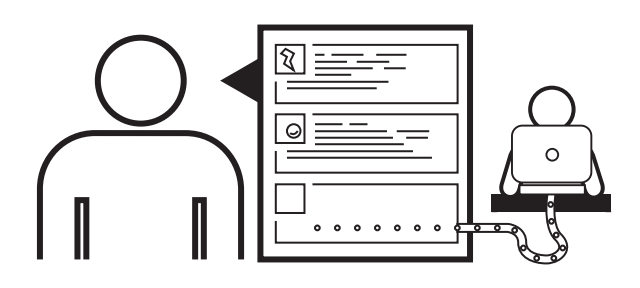

The biggest mistake is believing there is one right way to listen, to talk, to have a conversation – or a relationship.

—Deborah Tannen

It was impossible to get a conversation going, everybody was talking too much.

—Yogi Berra

#### 68 Commenting and Connecting with Users

New social computing tools are being invented all the time, and traditional websites are also finding ways to incorporate tagging, sharing, and other collaboration helpers in their content. Blogs have led the way. Blogs, short for weblogs, are websites with reverse chronological entries (listing them from newest to oldest). Topics range from personal to professional, offering galleries of photography or comics, and can be written, audio, or video entries.

When blogging, realize first and foremost that a conversation doesn't have to be a direct connection between writer and customer. You can blog about your area of expertise, which shows the customer your passion for your work, which translates into high quality products or services from you when representing your company on a blog. A blog entry provides an opportunity for a customer to connect to you.

Also, think about how you can help customers connect with each other in comments or in trackbacks, which notify the original blog author that you have linked to a particular entry.

However, blogging is not the only way to connect with customers or readers. You can use comment threads, online forums, Twitter, and other conversational tools. This section discusses ideas for starting conversations, building on the stages of listening, participating, and offering a platform.

## Monitoring conversations

If you are a technical writer, you are probably a fast reader and collector of information, and therefore you would probably be an excellent blog monitor, able to easily handle multiple notifications from news feeds or RSS subscriptions. If you also maintain a blog and online presence, then commenting on other blogs in the field is a great way to join the conversation. Also consider joining or moderating a customer forum or board. If your product is sold on

a website like Amazon, you can find conversations going on in the reviews and review comments as well as blog entries.

## **Reading and commenting on blogs**

I believe the best starting point for blogging is to read blogs. Follow the ones that interest you personally and professionally by using an RSS feed reader such as Bloglines or Google Reader. As you begin reading and collecting subscriptions to blogs, you will notice the discussions in the comments.

Once you feel confident and interested enough in a topic or post that you can contribute a comment, write your comment, and make that connection. If beginning even an internal-audience blog is intimidating, make your first foray into blogging commenting on other's blogs. And, you certainly should read blogs often before beginning to write one yourself to get a sense of style, tone, and voice.

## Starting and maintaining a blog

Starting a blog may seem overwhelming at first. Not only do you have to choose a tool and platform with which to start, you must also begin the daunting task of writing and maintaining regular posts. The authors of Groundswell[19] say that a good measure of whether you have the stamina and energy to keep up with regular blogging is to try to write five entries. If you cannot sustain the writing effort for the time it takes to write five entries, you should reconsider starting a blog.

## **Choosing a blogging platform**

When I started blogging, I was fortunate because the blogging tool had already been selected. All I had to do was get registered and start writing. I could also practice with the blogging interface itself, learning what I liked and disliked in a blogging engine. Because the engine choices were out of my hands in my early blog writing at-

#### 70 Commenting and Connecting with Users

tempts (the internal BMC blogs were maintained on a Sun blogging platform), I did not have the added pressure of evaluating tools.

When evaluating a blogging platform, think of the authoring requirements, but also consider the reading and consuming requirements and expectations that readers bring to a blog. Here are some basic considerations for blog authoring and maintenance:

- Hosting (self-install or hosted options)
- System requirements if self-hosting
- Storage needs
- Spam controls
- Categories or tags for retrieval and subscriptions
- Access control on individual posts
- $\blacksquare$  Archiving
- Trackbacks
- Post authoring and editing
- Commenting and comment notification and moderation
- Workflow for approval and timed publishing
- Multiple author features
- Content import and export
- Syndication
- Templates
- $\blacksquare$  Web analytics
- Themes and styling capabilities

If the blog platform is not already selected for you, compare blog platforms at weblogmatrix.org $^{\rm l}$  to assist in your selection process. You can filter based on many of the considerations listed above, including system requirements, features, and support options.

An important consideration for choosing a blog platform is the ability to connect to your audience using comments and to provide link notifications called trackbacks. Trackback notifications are sent

<sup>1</sup> http://weblogmatrix.org

to a blogger when you link to his or her blog entry. They typically only work within the same blogging system. For example, WordPress blogs cannot notify Blogger blogs about a link to an entry.

Other important considerations include spam prevention and comment moderation. And, if you need to design a theme for the blog to match your company's brand, consider how easy it is to modify the templates yourself.

The basic expectations that readers have for a blog are comments, subscriptions, and easy linking to individual entries. Without a subscription system, like an RSS or Atom feed, a website cannot be a blog.

## **Frequency of posts**

When I first proposed starting a blog for BMC Software, my role was writing solutions documentation for combinations of products that solved specific business needs. My proposal was accepted immediately because of the type of customer we were trying to reach with our particular type of writing assignments. Blogging about my experiences while I learned about ITIL (the IT (Information Technology) Infrastructure Library) and Business Service Management would help others learn with me. This type of "learn with me" message is a good match for the blog medium.

Before writing the proposal, I asked a fellow technical writer – who I knew was a blogger with a decent following – how many posts a week would I need to promise in order to keep a set of readers? She said two a week at a minimum with three a week being ideal.

I wrote into the proposal that I would write a minimum of two posts a week, which would take about four hours or ten percent of my time. I kept that schedule up, aiming for a Tuesday and Thursday post, and was one of the more prolific bloggers on the site. A few

#### 72 Commenting and Connecting with Users

months after launching talk.bmc.com, $^2$  they instituted a policy that you had to have at least one blog update every two months or your blog would be taken off the site. This type of requirement is a good idea for corporate sites that want committed bloggers and dynamic content.

My initial work in blogging was internal to BMC Software. This limited my potential readers, but it helped me focus my audience. I could practice my voice and write limited topics while finding what I liked about blogging and where the rewards might be so that I could justify the time and effort I was investing. I learned about post and commenting frequency, where comments came from, how to respond, and how to grow readership.

After getting comfortable with and learning from my internal blog experience, I next began blogging externally on the talk.bmc.com<sup>3</sup> site, using the Plone engine already set up for us. Because comments were moderated by other BMC staffers, I did not have to worry about deleting spam or moderating comments; I could focus on researching and writing entries. If your company offers any blogging platform, I highly recommend that you use it as an experimental path for learning about blogging and determining if there is a return on investment (or "Reach and Influence") equation that will work for your blogging efforts.

## **Continuity of posts**

If you want to take a break from blogging but still want to have fresh blog posts on your site, you could write posts ahead of time and set them for a publish date in the future. If you can't take the time to get that far ahead in publishing you can also ask for guest posts. This technique works well for planned extended leaves such as maternity leave or for avoiding burnout.

 $\overline{2}$  http://talk.bmc.com

<sup>3</sup> http://talk.bmc.com

In my case, when I was out raising babies, I wanted the voice to be genuine and current, so I chose not to pre-write posts. Instead, in planning for my leave, I wrote to about twenty of my colleagues and asked each of them to write a blog entry about a specific topic, selecting topics that I knew were interesting to them or that they had written email messages about previously.

I managed to get about ten posts this way. I introduced each post with a short introduction to the guest blogger and a note to let the reader know that I was on an extended leave. The supportive talk.bmc.com $^4$  team published them for me on a weekly schedule. This technique proved to be an effective bridge, and I did not lose readership while I was away.

## **Blog examples**

#### *Atlassian Confluence: A technical writer's blog*

Customers seeking technical support for a Confluence product have commented on Sarah Maddox's blog shown in Figure 4.1. They know that she is a technical writer at Confluence, and they have come to expect a quicker response from her personal/professional blog than from other traditional channels. And sure enough, she delivers on their expectations.

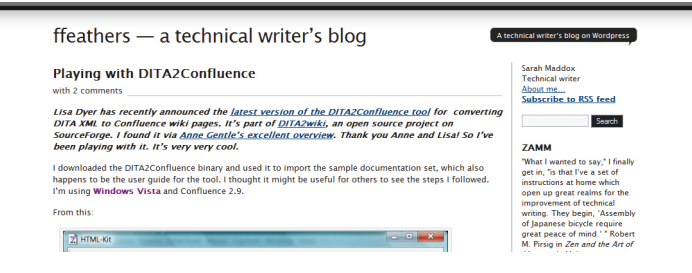

Figure 4.1. http://ffeathers.wordpress.com

<sup>4</sup> http://talk.bmc.com

#### *I'd Rather Be Writing*

Tom Johnson has been blogging tirelessly for years now. While he doesn't speak on behalf of his employer, he often draws from work experiences to engage his readers.

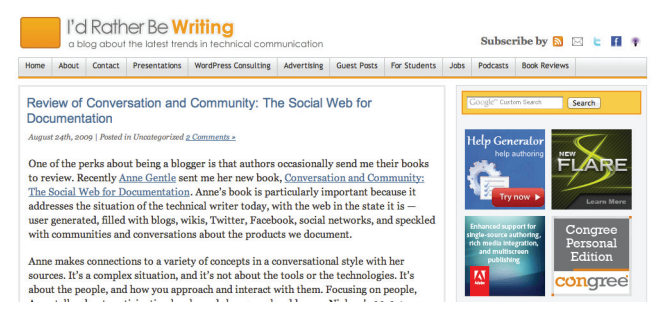

Figure 4.2. http://idratherbewriting.com

## Customer blog infrastructure

In many organizations, the technical publication department will not take the lead in designing or providing infrastructure for customer blogs. This type of service is often better performed by the sales department, which can track generated leads more easily, the customer support department, which has a business goal of customers helping other customers, or by departments like website management or marketing. Sometimes a valuable internal communications device is started independently by someone using a server under a desk. For inspiration, read Groundswell[19] for case studies such as the Best Buy internal blog platform for employees.

## **Bibliography**

## **Books**

- [1] Ament, Kurt. 2002. Single Sourcing: Building Modular Documentation. William Andrew. ISBN: 0815514913.
- [2] Anderson, Chris. 1991. The Long Tail: Why the Future of Business is Selling Less of More. Hyperion. ISBN: 978-1-4013-0966-4.
- [3] Barefoot, Darren and Julie Szabo. 2009. Friends with Benefits. No Starch Press. ISBN: 978-1593271992. Updated version of the privately published eBook, Getting to First Base: A Social Media Marketing Playbook.
- [4] Barrett, Edward. 1991. The Society of Text: Hypertext, Hypermedia, and the Social Construction of Information. The MIT Press. ISBN: 026252161X.
- [5] Brafman, Ori. 2006. The Starfish and The Spider: The Unstoppable Power of Leaderless Organizations. Portfolio Hardcover. ISBN: 1591841437.
- [6] Carroll, John M. 1990. The Nurnberg Funnel: Designing Minimalist Instruction for Practical Computer Skill. The MIT Press. ISBN: 978- 0262031639.
- [7] Doctorow, Cory. 2003. Down and Out in the Magic Kingdom. Tor Books. ISBN: 978-0765309532.
- [8] Dreyfus, Hubert L. and Stuart E. Dreyfus. 1988. Mind over Machine: The Power of Human Intuition and Expertise in the Era of the Computer. Free Press. ISBN: 978-0029080610.
- [9] Ferris, Timothy. 2007. The 4-Hour Workweek: Escape 9-5, Live Anywhere, and Join the New Rich. Crown Publishing. ISBN: 0307353133.
- [10] Friedman, Thomas. 2007. The World Is Flat 3.0: A Brief History of the Twenty-first Century. Picador. ISBN: 0312425074.
- [11] Gladwell, Malcomb. 2001. The Tipping Point: How Little Things Can Make a Big Difference. Back Bay Books. ISBN: 0316346624.
- [12] Halvorson, Kristina and Melissa Rauch. 2012. Content Strategy for the Web. 2nd edition. New Riders Press. ISBN: 978-0-321-80830-4.
- [13] Holovaty, Adrian and Jacob Kaplan-Moss. 2009. The Definitive Guide to Django: Web Development Done Right. 2<sup>nd</sup> edition. APress. ISBN: 978-1430219361. This web "preview" version has perparagraph commenting: http://www.djangobook.com/en/2.0/ chapter01/
- [14] Hunt, Tara. 2009. The Whuffie Factor: Using the Power of Social Networks to Build Your Business. Crown Business. ISBN: 978- 0307409508.
- [15] Jones, Colleen. 2011. Clout: The Art and Science of Influential Web Content. New Riders Press. ISBN: 978-0-321-73301-6.
- [16] Keen, Andrew. 2007. The Cult of the Amateur: How Today's Internet is Killing Our Culture. Broadway Business. ISBN: 0385520808.
- [17] Klobas, Jane. 2006. Wikis: Tools for Information Work and Collaboration. Chandos Publishing (Oxford) Ltd. ISBN: 1843341786.
- [18] Levine, Rick, Christopher Locke, Doc Searls, and David Weinberger. 1999. The Cluetrain Manifesto: 10th Anniversary Edition. Basic Books. ISBN: 978-0465024094. Available online at: http:// www.cluetrain.com/
- [19] Li, Charlene and Josh Bernoff. 2008. Groundswell: Winning in a World Transformed by Social Technologies. Harvard Business School Press. ISBN: 1422125009.
- [20] Maddox, Sarah. 2012. Confluence, Tech Comm, Chocolate: A wiki as platform extraordinaire for technical communication. XML Press. ISBN: 978-0-937434-00-7.
- [21] Mader, Stewart. 2007. Wikipatterns. Wiley. ISBN: 0470223626.
- [22] O'Reilly, Tim and Sarah Milstein. 2009. The Twitter Book. O'Reilly Media. ISBN: 0596802811.
- [23] Peterson, Eric T. 2004. Web Analytics Demystified. Celilo Group Media. ISBN: 0-9743584-2-8. Available as free download from: http:// www.webanalyticsdemystified.com .
- [24] Porter, Alan J. 2010. WIKI: Grow Your Own for Fun and Profit. XML Press. ISBN: 978-0-9822191-2-6.
- [25] Porter, Alan J. 2012. The Content Pool: Leveraging Your Company's Largest Hidden Asset. XML Press. ISBN: 978-0-937434-01-4.
- [26] Porter, Alan J. 2010. WIKI: Grow Your Own for Fun and Profit. XML Press. ISBN: 978-0-9822191-2-6.
- [27] Redish, Janice (Ginny). 2007. Letting Go of the Words: Writing Web Content that Works. Morgan Kaufmann. ISBN: 0123694868.
- [28] Rheingold, Howard. 2002. Smart Mobs: The Next Social Revolution. Basic Books. ISBN: 0738206083.
- [29] Rockley, Ann and Charles Cooper. 2012. Managing Enterprise Content: A Unified Content Strategy. 2<sup>nd</sup> edition. New Riders Press. ISBN: 978-0-321-81536-1.
- [30] Scoble, Robert and Shel Israel. 2006. Naked Conversations: How Blogs are Changing the Way Businesses Talk with Customers. Wiley. ISBN: 047174719X.
- [31] Shirky, Clay. 2009. Here Comes Everybody: The Power of Organizing Without Organizations. Penguin (Non-Classics). ISBN: 0143114948.
- [32] Shirky, Clay. 2011. Cognitive Surplus: Creativity and Generosity in a Connected Age. Penguin Books. ISBN: 978-0141041605.
- [33] Sun Technical Publications. 2009. Read Me First! A Style Guide for the Computer Industry. 3rd edition. Prentice Hall. ISBN: 978- 0137058266.
- [34] Surowiecki, James. 2005. The Wisdom of Crowds. Anchor. ISBN: 0385721706.
- [35] Tapscott, Don and Anthony D. Williams. 2008. Wikinomics: How Mass Collaboration Changes Everything. Portfolio Hardcover. ISBN: 1591841933.
- [36] Wurman, Richard Saul. 2000. Information Anxiety 2. Que. ISBN: 978- 0789724106. Follow up to his 1989 classic, Information Anxiety.
- [37] Zelenka, Anne Truitt. 2008. Connect!: A Guide to a New Way of Working from GigaOM's Web Worker Daily. Wiley. ISBN: 0470223987.

## **Articles, websites, blogs**

- [38] @twitter. #numbers. March 14, 2011. http://blog.twitter.com/2011/03/ numbers.html . This blog post shows a variety of growth figures for twitter as of the publication date.
- [39] Abel, Scott and Stewart Mader. "Why Businesses Don't Collaborate." http://www.scribd.com/doc/16336782/Why-Businesses-Dont-Collaborate-Meeting-Management-Group-Input-and-Wiki-Usage-Survey-Results.
- [40] Aguiar, Ademar, Paulo Merson, and Uri Dekel. "Using Structured Wikis in Software Engineering." WikiSym '08 Proceedings of the 4th International Symposium on Wikis. (Porto, Portugal, September 8-10, 2008). ACM. ISBN: 978-1-60558-128-6. https:// dl.acm.org/citation.cfm?id=1822308.
- [41] Anderson, Chris. "Free! Why \$0.00 Is the Future of Business." http:// www.wired.com/techbiz/it/magazine/16-03/ff\_free?current-Page=all.
- [42] Bailie, Rahel. "Managing Online Communities: The Next Big Idea for Communications Professionals?" http://www.enewsbuilder.net/ techcommanager/e\_article001389770.cfm?x=b11,0,w.
- [43] Baker, Mark. "I am a content strategist." http://everypageispageone.com/2012/05/04/i-am-a-content-strategist/.
- [44] Bernoff, Josh. "Social Technographics: Conversationalists get onto the ladder." http://forrester.typepad.com/groundswell/2010/01/conversationalists-get-onto-the-ladder.html.
- [45] Blankenhorn, Dana. "Why open source documentation lags." http:// www.zdnet.com/blog/open-source/why-open-source-documentation-lags/6484.
- [46] Bleiel, Nicky. "Convergence Technical Communication: Strategies for Incorporating Web 2.0." http://www.thecontentwrangler.com/ article/convergence\_technical\_communication\_strategies\_for\_incorporating\_web\_20/.
- [47] Bock, Geoffrey and Steve Paxhia. "Collaboration and Social Media—2008." The Gilbane Group. June 9, 2008. http://gilbane.com/- Research-Reports/Gilbane-Social-Computing-Report-June-08.pdf.
- [48] boyd, danah. "Social Media is Here to Stay… Now What?" http:// www.danah.org/papers/talks/MSRTechFest2009.html. Transcript of a talk danah gave at Microsoft Research Tech Fest, Redmond, 26 February 2009.
- [49] Bringhurst, Bob. "Best InDesign Links of May." http://blogs.adobe.com/ indesigndocs/2009/05/best\_indesign\_links\_of\_may.html.
- [50] Community Roundtable. "The 2010 State of Community Management: Best Practices from Community Practitioners." http://communityroundtable.com/socm-2010/ .
- [51] Dagenais, Barthélémy and Martin P. Robillard. "Creating and evolving developer documentation: understanding the decisions of open source contributors." FSE '10 Proceedings of the eighteenth ACM SIGSOFT international symposium on Foundations of software

engineering. (Santa Fe, NM, November 7-11, 2010). ACM. ISBN: 978-1-60558-791-2.

- [52] GNU Project. "What is free software?" http://gnu.org/philosophy/freesw.html.
- [53] Gentle, Anne. "The 'Quick' Web for Technical Documentation." STC Intercom. September/October 2007). pp. 16-19. http:// archive.stc.org/intercom/PDFs/2007/20070910\_16-19.pdf (STC members only).
- [54] Gentle, Anne. "Can online help show 'read wear'?" http://justwriteclick.com/2008/05/28/can-online-help-show-read-wear/.
- [55] Gunderloy, Mike. "The wiki-fication of MSDN." http://searchwindevelopment.techtarget.com/news/article/- 0,289142,sid8\_gci1211391,00.html.
- [56] Halavais, A. "Blogs and the 'social weather." Paper presented at Internet Research 3.0. (Maastricht, The Netherlands, October, 2002). pp. 3-9.
- [57] Halvorson, Kristina. "The Discipline of Content Strategy." http://searchwindevelopment.techtarget.com/news/article/- 0,289142,sid8\_gci1211391,00.html.
- [58] Happe, Rachel. "Social Media is not Community." http://www.thesocialorganization.com/2008/07/social-media-is-not-community.html.
- [59] Heil, Bill and Mikolaj Piskorski. "Twitter New Research: Men Follow Men and Nobody Tweets." http://www.iq.harvard.edu/blog/netgov/2009/06/hbs\_research\_twitter\_oligarchy.html.
- [60] Hill, William C., et al. "Edit wear and read wear." Proceedings of CHI '92, the SIGCHI Conference on Human Factors in Computing Systems. (Monterey, CA, May 3-7, 1992). pp. 3-9.
- [61] Holland, Anne. "How to Calculate a Blog's Reach & Influence More Complex Than You Think." http://www.marketingsherpa.com/ article.html?ident=30044.
- [62] Howe, Jeff. "The Rise of Crowdsourcing." http://www.wired.com/ wired/archive/14.06/crowds.html.
- [63] Huba, Jackie. "Keeping up with the social media fire hose." http:// www.churchofthecustomer.com/blog/2008/04/keeping-upwith.html.
- [64] Johnson, Tom. "A Web 2.0 Documentation Idea Gone Wrong." http://www.idratherbewriting.com/2008/02/06/a-web-20-documentation-idea-gone-wrong/.
- [65] Kanter, Beth. "How Much Time Does It Take To Do Social Media?" http://beth.typepad.com/beths\_blog/2008/10/how-much-timed.html.
- [66] Kollock, Peter. "The Economies of Online Collaboration: Gifts and Public Goods in Cyberspace." In Kollock, Peter and Marc Smith. Communities in Cyberspace. London: Routledge. 1999. ISBN: 978- 0415191401. pp. 220-239. Available online at: http://www.connectedaction.net/wp-content/uploads/2009/05/2001-peter-kollockeconomies-of-online-cooperation.htm.
- [67] Maddox, Sarah. "The agile technical writer." http://ffeathers.wordpress.com/2008/01/20/the-agile-technical-writer/.
- [68] Maddox, Sarah. "Twitter as a medium for release notes." http://ffeathers.wordpress.com/2009/06/08/twitter-as-a-medium-for-releasenotes/.
- [69] McCandless, David. "Cognitive Surplus Visualized." http://www.informationisbeautiful.net/2010/cognitive-surplus-visualized/.
- [70] Miller, Harry. "The IM Model of Tech Writing." http:// blogs.msdn.com/harrymiller/archive/2007/07/16/the-im-modelof-tech-writing.aspx.
- [71] Nielsen, Jakob. "Participation inequality: Encouraging more users to participate." http://www.useit.com/alertbox/participation\_inequality.html.
- [72] Oram, Andy. "Rethinking Community Documentation." http://www.onlamp.com/pub/a/onlamp/2006/07/06/rethinking-communitydocumentation.html.
- [73] Oram, Andy. "Why Do People Write Free Documentation? Results of a Survey." http://www.onlamp.com/pub/a/onlamp/2007/06/14/ why-do-people-write-free-documentation-results-of-a-survey.html?page=.
- [74] Owyang, Jeremiah. "Defining the term: 'Online Community.'" http:// www.web-strategist.com/blog/2007/12/28/defining-the-termcommunity/.
- [75] O'Keefe, Sarah. "Friend or Foe? Web 2.0 in Technical Communication." http://www.scriptorium.com/whitepapers/web2/.
- [76] Porter, Alan. "Why publishing is no longer the last step in the process." Slide set available at: http://www.slideshare.net/webworks/whypublishing-is-no-longer-the-last-step-2513597.
- [77] Raymond, Eric S. "Goodbye 'free software'; hello, 'open source.'" http://www.catb.org/~esr/open-source.html. This 1998 article is the first to use the term "open source" in the software community.
- [78] Saleem, Muhammad. "Writing for the Social Media Everyman." http://www.copyblogger.com/writing-for-social-media/.
- [79] Self, Tony. "What if readers can't read?" http://www.hyperwrite.com/- Articles/showarticle.aspx?id=84 .
- [80] Shirky, Clay. "Group as User: Flaming and the Design of Social Software." In Spolsky, Joel, ed. 2005. The Best Software Writing I. Berkeley, CA: Apress. ISBN: 978-1-59059-500-8. pp. 211-221. Available online at: http://shirky.com/writings/group\_user.html .
- [81] Sierra, Kathy. "How to get users to RTFM." http://headrush.typepad.com/creating\_passionate\_users/2006/09/ how to get user.html.
- [82] Spool, Jared. "Where Did Technical Writing Go?" http://www.uie.com/ brainsparks/2007/05/16/where-did-technical-writing-go/.
- [83] Swartz, Aaron. "Who Writes Wikipedia." http://www.aaronsw.com/ weblog/whowriteswikipedia.
- [84] Swisher, Janet. "Embrace the 'Un' When the Community Runs the Event." STC Intercom. January 2009. http://justwriteclick.com/- 2009/01/17/embrace-the-un/.
- [85] Technorati. "State of the Blogosphere, February 2006." http://www.sifry.com/alerts/archives/000419.html . For more recent data, see: http://technorati.com/blogging/state-of-the-blogosphere/.
- [86] Tenney, Alvan. A. "The scientific analysis of the press." *Independent* 73 (1912): 895-898.
- [87] VanFossen, Lorelle. "When is the Best Time and Day to Publish a Blog Post?" March 14, 2011. http://lorelle.wordpress.com/2008/12/03/ when-is-the-best-time-and-day-to-publish-a-blog-post/. Updated each year with new information.
- [88] Vernon, Amy. "Creating a library of FLOSS Manuals." http://www.networkworld.com/community/node/61301.
- [89] Wikinews. "Jack Herrick, wikiHow founder interviewed by Wikinews." http://en.wikinews.org/wiki/Jack\_Herrick,\_WikiHow\_founder\_interviewed\_by\_Wikinews.
- [90] Zelenka, Anne. "From the Information Age to the Connected Age." http://gigaom.com/2007/10/06/from-the-information-age-to-theconnected-age/.

## **Index**

## **Symbols**

90-9-1 rule, 113, 117

#### **A**

A List Apart, 148 Abel, Scott, 15, 92, 172 access control wikis, 93, 95, 98 acquisition, 199 administrators, 81 Adobe, 20, 243 Google custom search engine, 8 Adobe Labs, 247 wiki, 141 Adwords, 21 aggregators, RSS, 240 Agile development, 12-13, 35-36 Agile manifesto, 13 AIML (Artificial Intelligence Markup Language), 87 Ajax patterns, wiki example, 247 Almond, Chris, 65 altruism, 40 Amazon.com reviews, 69 social shopping, 87

analytics, web (see web analytics) Anderson, Chris, 39 anti-patterns, 132 AOL Instant Messenger, 228 Apache, 142 Apache wiki, 247 license agreement, 108 arbitration rules, 100 architecture patterns, 132 Army of Awesome, Mozilla, 13 Artificial Intelligence Markup Language (AIML), 87 ASI, 160 astroturf, 188 asynchronous conversation, 11, 228 Atlassian, 106 blog, 73 Atom, 240 audience analysis, 30-32, 98, 121 audio, 157 accessing content through, 240 feeds, 240 tools, 228 audit, 169-171 Autodesk Civil Engineering Community, 25 interview, 171-180 WikiHelp, 172

## **B**

back up, 104 Bailie, Rahel, 185 Baker, Mark, xv barcamp, 50 Barefoot, Darren, 21, 23 batch processing wikis, 96 Bernoff, Josh, 24 Berra, Yogi, 67 beta, closed, 83 Blankenhorn, Dana, 205 blitz test, 110 blogging choosing a platform, 69 getting started, 24 policy, 269 Reach and Influence, 184 style, 148 Bloglines, 69, 240-241 BlogPulse, 158 blogs, 68, 237 analyzing conversations in, 46 attitudes towards, 2 commenting on, 69 continuity, 72 customer, 74 Easter Seals, 269 examples, 4, 73 guest contributors, 72 infrastructure, 74 platforms, 74 policy, 72, 151 posting frequency, 71 professionalism in, 151 starting, 69 storytelling in, 152-153 subscriptions, 240 timing posts, 154 updates, 238

BlueBooks wiki, IBM, 130 BMC Software, xviii, 114, 150, 156- 157, 162, 238 boards, 255 book sprints, 11, 43, 49, 54-65 budget, 60 logistics, 57-60 planning, 54-57 remote participation, 61 Booki, 120, 208 bookmarking, social, 88, 229 boyd, danah, 16 brands corporate, 71 in search, as a measure of blog influence, 185 personal, 152 preserving, 18 Stewart Mader, 162 BrightKite, 247 Brindley, Lana, 224 Bringhurst, Bob, 20, 243 Britannica (see Encyclopedia Britannica) budget book sprints, 60 Bujold, Lois McMaster, 181 business case, 182 business goals, 168-169, 197 defining, 34 bystander, 20

## **C**

calendars RSS, 243 Campfire, 258 Captcha, 104 Carl, Steve, 157 Carroll, John, 4 certification program, 193

challenges social networking, 18 changes tracking, 106 Chappell, Gail, 26 chat widget, 62 chatbots, 87 chunking information, 11 Church, Cindy, 26 CIDM, 97 Cisco, 145 Clark, Brian, 154 closed beta, 83 clouds, tag, 229 Cluetrain Manifesto, 150 CodeGear, 135 collaboration authoring and, 51, 60 economy of, 45 encouraging, 112 IBM, 65 in-person, 40, 60 motivations for, 45 online textbooks, 101 social tagging and, 231 wikis and, 101 collaborative economy, 46 commenters, 80 commenting systems, 80 requirements, 81 comments as a marketing metric, 189 enabling, 28, 79 expiration, 82 integrating with documentation, 133 moderation, 83 on blog posts, 41 processing, 84 restrictions on, 82 sharing, 81

user, 235 CommonCraft, 123 communities conversations in, 45, 255 EMC, 26 events, 49, 60 examples of online, 26 grassroots, 20 growing, 48 in-person interaction, 49 measuring conversations in, 46 motivations of, 44 participation in, 44 patterns, 49 social bookmarking and, 87 Sun Microsystems, 26 trust within, 49 understanding current, 19 virtual, 40, 262 writer's role in, 44 communities of practice, 10, 43 community audit, 169-171 authors, 109 definition, 40-42 fitting in, 186 roles, 32 strategy, IBM, 190 wiki, 105 community building time commitment, 183 community documentation strategy, 168 community equity, 195 framework, 196 community manager, 43 Community Roundtable, 167 community-generated content, 228, 234, 245 compared with user-generated content, 267-268

component content management, 171 conferences DocTrain, 21, 51 Open Help, 214, 224 STC Summit, 27, 197 Twitter use at, 250 Confluence, 77, 103 blogs, 73 plugins, 111 wiki, 107-113, 247 Confucius, 1 consumer-generated media, 234 content audio, 157 bookmarking, 87, 229 collaboration in creating, 51 community-generated, 143 integrating, 258 mashups, 258 reusable, 56 scope of, for book sprints, 54 sharing, 163 single-sourcing, 56 style guidelines, 148 tagging, 87, 229 topic-oriented, 56 user-generated, 143 virtual, 262 warranted, 101 content audit, 169 content curator, 43 content management systems wikis as, 95 content strategist community, 225 content strategists, 166 content strategy, 165-171 web, 167 Content Wrangler, The, 10, 15, 92 context-sensitive help, 107 contributor license agreement, 108

contributors MSDN, 116 Wikipedia, 116 controllers haptic, 230 controversy handling, 100 Convergence Technical Communication, 10 conversation, 10 asynchronous, 11, 228 avoiding, 14 barcamp, 49 book sprints, 60 community, 182 content, 255 cost of, 3 enabling, 14 following through syndication, 241 forums, 256 framework for, 3 Internet Relay Chat (IRC), 12 joining, 159 levels of, 11 measuring social weather, 46 measuring success, 197 meetings, 258 monitoring, 68 platform for, 161 starting, 162 virtual, 262 conversion, 198-199 Copyblogger, 148 copyleft, 216 copyright, 222 Creative Commons, 77 Cote, Michael, 221 Craigslist, 242 Creative Commons license, 25-26, 77, 108, 134, 210 GNOME Foundation, 215

Red Hat, 219 types of, 223 crisis communications, 186 crowdsourcing, 131, 245 Twitter, 251 CSS, 148 culture clash, developer vs. non-developer, 205 Cunningham, Ward, 245 Custom Content Assembler, IBM, 258 customers building relationships, 30

## **D**

Dagenais, Barthélémy, 122 dapper.net, 25 Darwin Information Typing Architecture (see DITA) definitions, searching for, 264 deletion wiki content, 119 delicious.com, 88, 159, 229, 231-232 demographics Facebook, 14 Twitter, 14 digg.com, 88, 156, 189, 196, 229 Dim-dim, 258 disclaimers, 36 Discovery Education, 263 discussions content, 255 in book sprints, 54 tools, 228 transparency of, 151 Disqus, 79, 83 DITA, 173, 249, 258 Autodesk, 172 InfoSlicer, 75 map, 78 roundtripping, 130

wikis, 131, 135 DITA2wiki, 77, 103, 193 doc blitz, 212 doc sprints, 109-110 GNOME Foundation, 216 DocBook, 103, 212 GNOME Foundation, 217 Red Hat, 221 Doctorow, Cory, 257 Doctors Without Borders, 122 DocTrain conference, 21, 51 documentation compared with bicycling and basketball, 205 FLOSS Manuals, 208 free, 44 instant messaging and, 13 integrating wikis with, 102 minimalist, 4 open methods, 221 open source, 204 open source strategies, 207 subscription-based change notification, 243 testing, 110 user expectations, 13 wikis used for, 122 dogfooding, 111 dooce.com, 166 Dopplr, 248 Dreyfus, Hubert L., 44 Dreyfus, Stuart E., 44 Dyer, Lisa, 101, 171, 190

#### **E**

Easter Seals social computing policy, 33 Easter Seals Internet Public Discourse Policy, 269 ECHO, 79

economy collaborative, 46 editing, 123 wiki, 128 efficiency, measuring, 169 Elling, Dee, 135, 244 email lists, 161, 255 (see also mailing lists) notifications, 64, 83 tools, 228 Embarcadero, 135, 244 emoticons, 256 enabler role, 22, 32 Encyclopedia Britannica, 7-8 engagement tactics, 167 entry point, 6 Erkalovic, Aleksandar, 61 events, 50 examples location aware applications, 248 microblogging, 253 profile, 254-255 syndication, 243 wiki, 247 existing content reusing, 57 expectations documentation, 6 expenses book sprints, 57-60

## **F**

Facebook, 249 demographics, 14 popularity of, 254 FAQ, 222 Farning, David, 118 feed readers, 241 feedback tools, 79

Feedburner, 240 feeds, aggregated, 161 Ferriss, Timothy, 4 filtering language, 243 need for, 2 Firefox, 99 Flickr, 159, 229, 232, 260 FLOSS Manuals, xvii, 11, 101, 208-209 book sprints, 54-65 Booki tool, 120 funding model, 208 goals, 43 remixing content, 259 folksonomy, 230 Forrester Research, 31, 40 forummatrix.org, 256 forums, 255, 257 compared to wikis, 92 moderating, 86 online, 256 support mechanism, 256 Foursquare, 229 Freenode, 63 Friedman, Thomas, 39 friendraising, 160 Friendster, 253

## **G**

geospatial awareness, 247 geospatial tools, 229 GFDL (GNU Free Documentation License), 215 gift economy, 40 GigaSpaces, 105 Gilbane, 232 Github, 213 Glancee, 248 GNOME Foundation interview, 214

GNU Free Documentation License (GFDL), 215 GNU Public License, 78 goals, business, 168-169 going viral, 260 Google, 21 AdWords, 158 Alerts, 24, 79 Analytics, 195, 202 Calendar, 239 custom search engine, 8 define: command, 264 Feedburner, 240 Forms, 30, 79 Groups, 161 juice, 239 Plus, 162, 258 Reader, 69, 240, 242 search algorithms, 7 search engine form, 253 Spreadsheets, 30 Summer of Code, 120, 209 Wave, 266 web master help center, 156 webmaster guidelines, 7 Google+, 265 GoToMeeting, 258 Gowalla, 229 GPS used in web applications, 247 grassroots efforts, 182, 187 community, 20 griefers, 262 Groundswell, 31 four-step POST approach, 34 groundswell, 187 Groundswell Social Technographics tool, 31 guide wiki how-to, 100 guidelines

creating, 48 mashup, 77 Gunderloy, Mike, 143 Gunner, Alan, 209

## **H**

Haggard, Ragan, 144 Halavais, Alan, 47 Halvorson, Kristina, 166-167 Happe, Rachel, 245 happiness, pillars of, 46 haptic controllers, 230 hashtags Twitter, 250 help systems live, 86 mashups in, 259 wikis as, 97 hierarchy wiki, 118 Holiday Inn study, 171 Holland, Anne, 184 honesty importance in social media, 150 Howe, Jeff, 245 Huba, Jackie, 158 Huggins, Summer, 250 humor, 148 Hunt, Tara, 46-47, 257 Hurley, William (Whurley), 156, 196 Hyde, Adam, 11, 54, 61, 206, 208, 224

#### **I**

IBM, 166, 191 Custom Content Assembler, 258 interview, 190-194 RedBooks, 65 RedBooks and BlueBooks, 130 social computing policy, 33 terms of use for content, 193

Identi.ca, 228, 249 identity commenting systems, 81 identity management, 81 idratherbewriting.com, 102 IgniteCAST, 88 IM (see instant messaging) iMIS, 243 InCopy, 243 InDesign, 20, 243 influence investing in, 185 information chunking, 11 InfoSlicer, 75 infrastructure blogging, 74 instant messaging, 255 clients, 256 tools, 228 instigator role, 21 instigator role, 32 Instructables.com, 230 Intentional Design, 185 Intercom magazine, 135, 156 Internet Relay Chat (IRC), 12, 61, 256 interviews Autodesk, 171-180 Brindley, Lana, 218-221 customer, 160 Dyer, Lisa, 190-194 McCance, Shaun, 214-218 OpenStack, 209-214 Red Hat, 218-221 Solano, Victor, 172-180 invitations to in-person events, 55 iPod, 240 IRC (Internet Relay Chat), 12, 61, 110, 228, 256 IRCza, 87 Israel, Shel, 40

iTunes, 240-241

## **J**

Jaiku, 228, 249 Jing, 239 Jive Software, 79 job searches using RSS, 243 Johnson, Tom, 8, 74, 102, 157 Jones, Colleen, 171

## **K**

K15t Software, 103 Kanter, Beth, xiii, 23, 183 key performance indicators, 192 keywords, 184 tools, 158 tracking, 195 Klein, SJ, 118 Klout, 169 Knoppix wiki, 247 Koestler, Arthur, 17 Kollock, Peter, 45 Kottke, Jason, 237 Krag, Tomas, 54

## **L**

landing page, 6 language filtering, 243 Latitude, 247 LDS, blog, 74 Lego, 89 lessons learned, recording, 183 levels of conversation, 11 Li, Charlene, 24 libre, 203 license contributor agreement, 108

Creative Commons, 25-26, 77, 108, 210, 215, 219 types of, 223 Open Publication, 219 licensing, 222-224 lifecycle documentation, 29 LinkedIn, 229, 249, 254 data, 170 linking inbound, 184 supplementary material, 157 wikis, 128 listening, 68 importance of, 168 Live Help links, 86 location awareness, 247 logistics book sprints, 57-60 Lombardi Software, 101 long tail, 39 Lovett, John, 198

## **M**

Maayan, Gilad David, 105 machinima, 258 Maddox, Sarah, 35, 73, 106, 250, 256 Mader, Stewart, 37, 49, 91-92, 132- 133, 162 mailing lists, 161, 256 (see also email lists) contributions to, 31, 44 problems with, 161 Mallard, 217 management buy-in, 182 Mangum, Ynema, 157, 196 Marketing Sherpa, 184 Marx, Groucho, 2 mashups, 75, 258-260 guidelines, 77

Maven, 213 McCance, Shaun interview, 214-218 McCormack, Jay, 160 McGrane, Karen, 166 MediaWiki, 188 exporting from, 77 for OpenDS wiki, 144 medical applications, 121 meetings online, 258 meetups, 50 metrics effectiveness, 184 executive (CEO), 189 inbound links, 184 marketing, 189 RSS feed subscriptions, 184 search position, 184 traffic, blog, 184 voice, 185 microblogging, 228, 249 examples, 253 Microformats wiki, 247 Microsoft, 21 Developer Network (MSDN), 116, 143 guidelines for tone in communication, 149 online user assistance, 259 Miller, Harry, 13 MindTouch, 53, 172, 180, 202 minimalist documentation, 4, 148 model of skill acquisition, 44 moderation blog comments, 72, 83 forum, 86 moderators, 80 MoinMoin, 212 monitoring conversations, 68 motivation, 42

Motorola Q wiki, 247 Movable Type, 239 Mozilla, 13 interview, 51-53 Mozillazine Knowledge Base, 119, 247 MSDN, 116, 143 MWDumper, 76 Mylyn, 103 MySpace site, 253 wikipattern, 119

## **N**

Naymz, 253, 265 NetBeans Ruby, 27 New York Times, 1 newbies writing for, 150 news feeds, 68 Nielsen, Jakob, 113 90-9-1 rule, 113, 117 Ning, 161 Nintendo Wii, 230 notification, 83 Nurnberg Funnel, 4

## **O**

objectives business, 34 Oestriech, Linda, 8 OLPC, 4, 99, 118 author's experience with, 42 book sprints, 55 collaboration, 60 troubleshooting guide, 124 user guide, 106 wiki, 246-247 One Laptop per Child, xvii, 4 (see OLPC)

online community, 269 online help, 133 evaluating, 134 online identity personas, 36 preserving, 103 online meeting tools, 258 open documentation, 221 Open Help Conference, 214 Open MRS, 121-122 Open Publication license, 219 open source, 203, 223 Apache, 142 documentation, 123 open documentation contributions, 44 user expectations, 34 wikis for, 26 OpenDS, 144 OpenStack, xvii, 26, 121, 246 documentation, 226 interview, 209 wiki, 212 Opera Browser wiki, 247 optimization search engine, 155-156 Oram, Andy, 21, 44, 115 Owyang, Jeremiah, 40 Oxford English Dictionary distributed development, 266

## **P**

package tracking with RSS, 242 pain points audience, 30 Parish, Tom, 250 participation 90-9-1 rule, 116 rewards for, 115 side effect, 114

participation inequality, 113 participatory media, 234 patterns wiki, 132 peer-to-peer support, 169 Pepple, Ken, 26 performance indicators, 192 personal equity, 196 personal information sharing, 152-153 personality, 20 personas, 80 online, 36 personal vs. professional, 36 Peterson, Eric, 197-198 phases content sharing, 25-26 listening, 23-24 participation, 24 platform, 26-27 photos product, 159 sharing, 88, 260 Picasa, 229 pillars of happiness, 46 pilot projects, 183 ping.fm, 249 planet blog, 161 planning book sprints, 54-57 community integration, 22 platforms blogging, 74 Plaxo, 229 plugins Confluence, 111 podcasts, 237 author's experience with, 157 customer, 160 Pogue, David, 251 policies

arbitration, 101 corporate, 18, 151 participation, 72 social computing Easter Seals, 269 IBM, 33 Porter, Alan, 266 Pownce, 249 presence, online, 18 Priestley, Michael, 258 print-on-demand (POD), 3 processing comments, 84 product development agile, 35-36 profiles examples, 254-255 online, 253 Publican, 221 publishing models, 235 publishing strategies, 154

## **Q**

quilting, 3

## **R**

Rackspace, xvii, 166 interview, 209 reach and influence (R and I), 72 ROI compared with, 184 read wear, 114 indicators, 115 readers, 80 acquiring, 199 Really Simple Syndication (see RSS) RedBook, 193 RedBooks, IBM, 65, 130 reddit.com, 88 Redish, Ginny, 11, 149 Reiser, Peter, 196 relationship building, 182

release notes, 239 wikis used for, 107 repurposing, 131 reputation systems, 115 response time, support, 169 retention, 199 return on investment (ROI), 19 blogging, 72 proving, 184 retweet (RT), 260 reviewers recruiting, 117 reviews writing, 87 rewards participation, 115 Rheingold, Howard, 41 Risk Of Inaction, 183 Robillard, Martin P., 122 rocketboom.com, 238 Rockley, Ann, 5, 165-166 roles community content strategist, 225 enabler, 22, 32 instigator, 21, 32 personality types and, 22 writer, 17, 20, 32, 43 round tripping wiki, 129-131 RSS, 68, 128, 229, 240-243 aggregator, 240 calendar, 243 job search using, 243 measuring reader loyalty, 184 notifications, 83 package tracking, 242 podcasts, 240 sharing content through, 28 Ruby NetBeans, 27

## **S**

sage on stage, 20 Saleem, Muhammad, 148 sales metrics connected to, 185 sandbox wiki, 100 Scoble, Robert, 15, 40 Screencast.com, 88, 230 screencasting, 78, 159, 239 scripting, 128 Scrum, 35 search accessing documentation through, 28 fragmented, 102 in mashups, 258 measure of blog effectiveness, 184 optimization, 155-156 rankings, 6-8, 184 RSS and, 241 wikis, 128 Second Life, 230, 262 Sedaris, David, 147 Self, Tony, 149 SEMRush, 158 SEO, 155-156 Sharpreader, 240 Shepperd, Eric, 51 Shirky, Clay, xiii, 43, 46, 161, 186 Sierra, Kathy, 4, 9, 48 signal-to-noise ratio, mailing lists, 161 simpletracker.com, 242 single-sourcing, 129, 131-132 skill acquisition, model, 44 Skype, 228 Slashdot, 196 Smartboard, 263 SMS, 230 notifications, 83

SmugMug, 239 social bookmarking, 88, 156, 230 social coders, 81 social media audience analysis, 26, 147 community involvement, 45 defining, 14 metrics, 189 phases for implementing, 23 style of writing, 148 time commitment, 183 tools, 227 social networking sites, 253 tools, 227 social shopping, 87 Social Technographics ladder, 170 social weather, 46 social web, 15 starting points, 162 Solano, Victor, 172 spam filtering, 82 wiki, 104 Sphinx, 246 Spock, 253, 265 Spool, Jared, 9 SQL Lite wiki, 247 Stallman, Richard, 204 STC (Society for Technical Communication), 8 STC Intercom, 135, 156 STC Summit, 27, 197, 250 story telling, 121 strategies publishing, 154 strategist, community content, 225 stumbleupon.com, 88 style guides, 148 wiki, 99 subscription tools, 24

Subversion, 221 Sugar, 42 SugarCRM Wiki, 247 SugarLabs, 55, 60, 75 wiki, 247 Sun Microsystems, 99, 161 Sun.tv, 230 support crowd-sourced, 13 forums as, 256 peer-to-peer, 169 Survey Monkey, 30 surveys, 30 Swartz, Aaron, 116 Swipe File, 154 Swisher, Janet, 51, 60, 121 SXSWi, 250 syndicated content, 229 examples, 243 Szabo, Julie, 23

#### **T**

tag clouds, 114, 229, 231 tagging, 230-234 Flickr, 260 social, 88, 156 talk.bmc.com, 238 talk.bmc.comsite, 150, 157 Tannen, Deborah, 67 taxonomy, 229-230 team identifying key members, 36 Tech Writer Voices, 8 technical communication, 9 Web 2.0 and, 190 technical documentation analyzing audiences, 30 benefiting from conversation, 13 collaborative authoring, 54, 60, 65 expectations for, 13

levels of availability on the social web, 29 open source, 203 titles, 153 wikis and, 91 technical writer blog, 74 Technorati, 24, 158, 240 templates, 115 Tenney, A. A., 47 testing, 37 text messaging, 230 time allocating, 183 estimating, 183 titles, 153 tooling, lack of, 205 tools evaluating, 265-266 open source, 224 wikis and user assistance, 76 trackbacks, 70 trademarks, 149 traffic, 184 training, 44, 262 wikis, 99 translation, 207 GNOME Foundation, 217 transparency importance of, 151 Trapani, Gina, 266 TripIt, 248 Tumblr, 228, 249 TurboTax, 252 Twain, Mark, 222 TweetLater.com, 154 tweetup, 48 TWiki, 208 Twinkle, 247 Twitter, 162, 228, 249 character limit, 249 crowdsourcing, 251

demographics, 14 hashtags, 250 Pogue, David and, 251 release notes using, 250 RSS search feed, 243 timing tweets, 154 tweetups, 50 user growth rate, 13 wikis and, 112 typos deliberate, 100

## **U**

Ubuntu documentation wiki, 247 unconferences, 50 update frequency, impact on search, 7-8 user assistance, 75 feedback systems, 79 search ranking, 8 user comments, 235 user stories, 12 user-generated content, 234, 245 compared with community-generated content, 267 leveraging, 186

## **V**

vandalism, wiki, 104 VanFossen, Lorelle, 155 Vernon, Amy, 207 Viddler, 159 video, 159, 230 downloading through feeds, 242 log, 238 sharing, 28, 88, 260 tagging, 230 Vimeo, 159, 230 virtual communities, 41 virtual reality, 262

visitors acquiring and retaining, 198 Facebook, 255 vlog, 238 VOIP (Voice Over Internet Protocol), 61

#### **W**

Wales, Jimbo, 116 warranted content, 101 Web 2.0, 190 fit with Agile development, 12 web analytics, 83, 181-202 business goals tied to, 198 performance reviews, 197 weaknesses, 201 web applications travel, 248 web content strategy, 167 Web Worker Daily, 21 WebEx, 258 weblogs (see blogs) Webworks, 100, 103 Weinberg, Gerald, 49 Wells Fargo, 166 Wethington, Mike, 36 whuffie, 257 Whuffie Factor, The, 46 Whurley, 156, 196 Wii, 230 wikihow.com, 236 wikimatrix.org, 125 wikipatterns, 132 MySpace, 119 Wikipedia, 14, 116 page rank vs. Britannica, 7 wikis, 245 access control, 93, 95 advantages, 97 alternatives, 133

batch processing, 96 categories, maintaining, 105 change tracking, 106 collaboration, 37, 92, 112 comparisons, 125 connectivity, 93 content management and, 95 content, importance of original, 103 crowdsourcing, 131 deleting content, 119 differences from user assistance, 97 disadvantages, 93 documentation, 122, 224 editing, 123 enterprise, 92 evaluating, 127 examples, 141, 247 exporting content, 76 external vs. internal, 97 help systems, 97 hierarchy, 118 integrating with, 102 managing large, 118 measuring effectiveness, 184 offline access, 96 patterns, 49 portability, 93 release notes, 107 roles, 119 round tripping, 96, 129-131 scripting, 128 search, 95 software, 125 spam, 104 starting, 98 style guides, 99 training, 99 vandalism, 104 workflow, 95

wikis, examples Adobe Labs, 142, 247 Ajax patterns, 247 Apache, 142, 247 Cisco, 145 Confluence, 247 Knoppix, 247 Microformats, 247 Motorola Q, 247 Mozillazine Knowledge Base, 247 OLPC, 247 OpenDS, 144 Opera Browser, 247 SQL Lite, 247 SugarCRM, 247 SugarLabs, 247 Ubuntu documentation, 247 wikiHow, 236 wikislice, 75, 103 wikitext, 96, 128 Wired magazine, 40, 245 wordle.net, 232 WordPress, 163 Wordpress.tv, 230, 267 World of Warcraft wiki, 236 wowwiki.com, 236 writerriver.com, 88 writers agile methodology and, 35 roles, 43 volunteer vs. professional, 207 writing for the web, 11 Wurman, Richard Saul, 1

## **X**

XML, 171

#### **Y**

Yahoo, 256 Yahoo Developer Network, 257 Yahoo Groups, 242 Yahoo Instant Messenger, 228 Yahoo Pipes, 158 YouTube, 159, 230, 260

## **Z**

ZDNet, 205 Zelenka, Anne, 21